#### IR Trees – Expressions 1/2

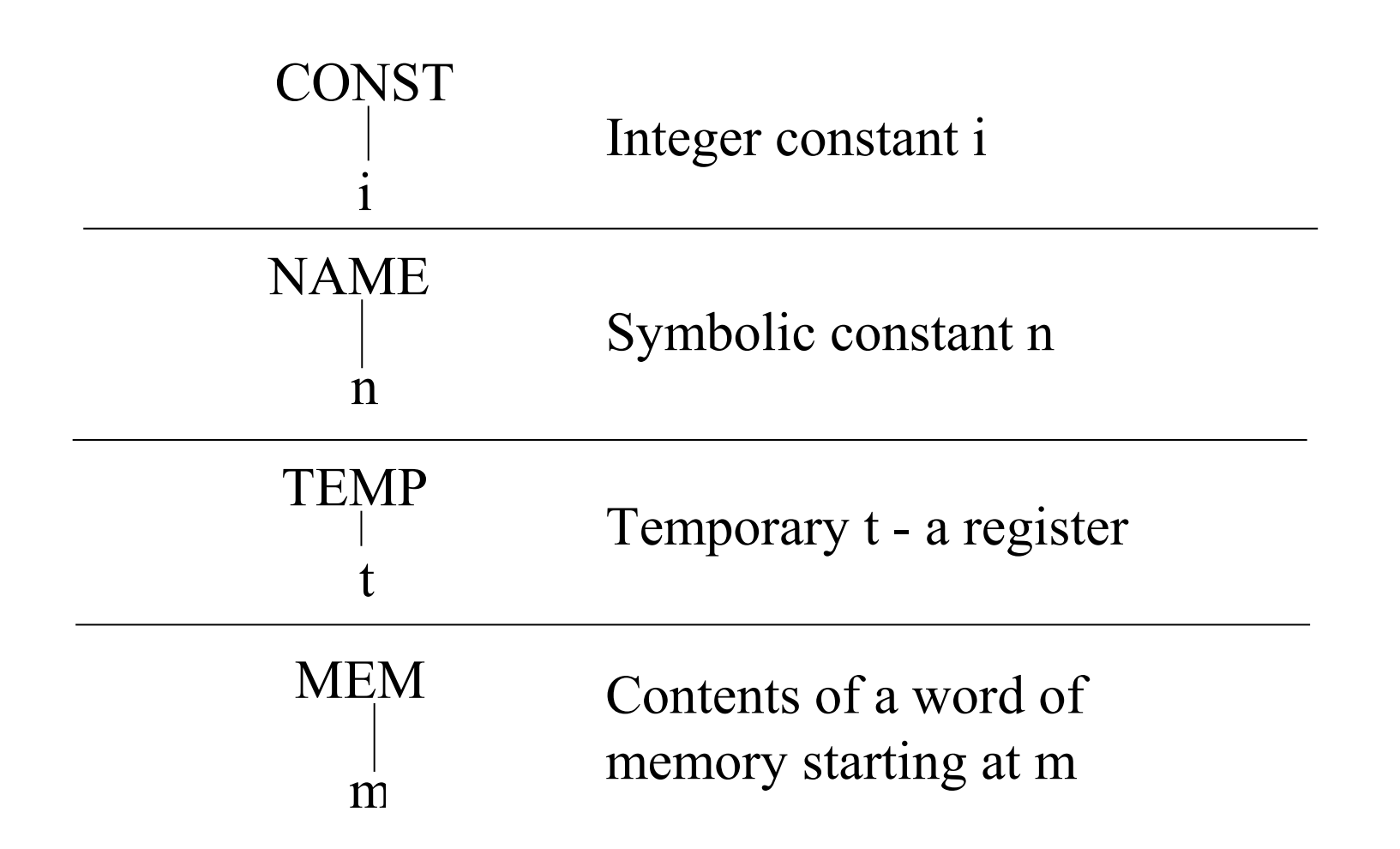

## IR Trees – Expressions 2/2

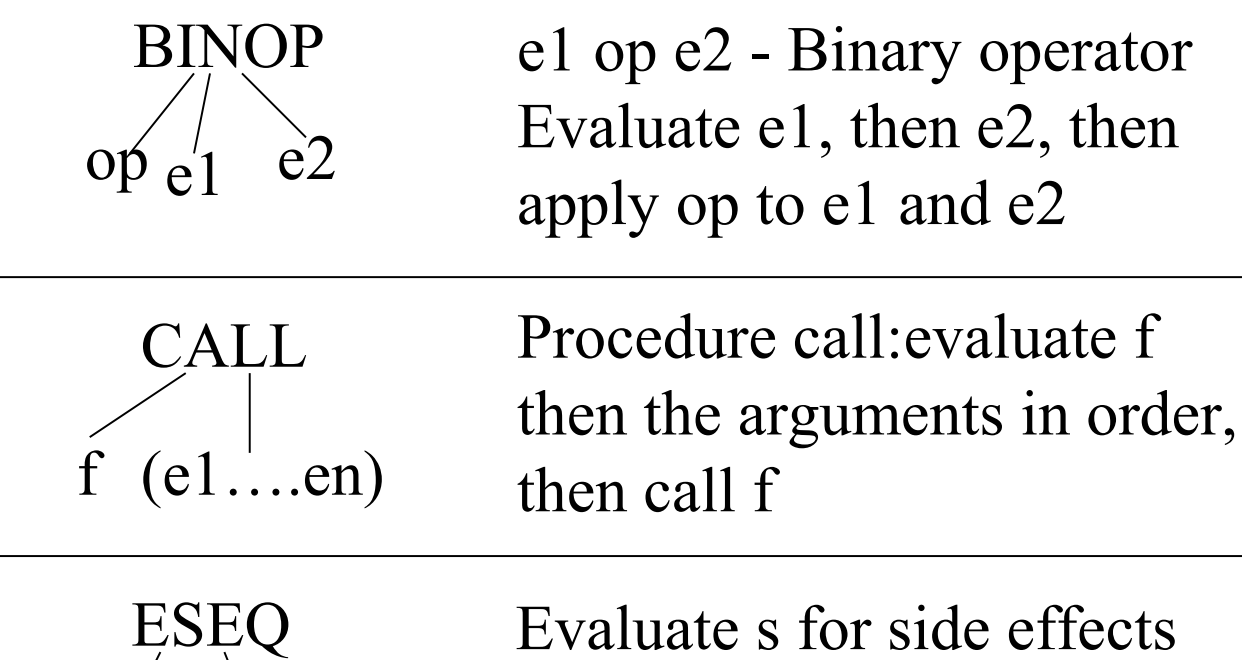

s è

then e for the result

## IR Trees – Statements 1/2

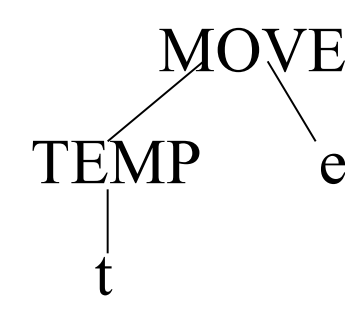

Evaluate e then move the result to temporary t

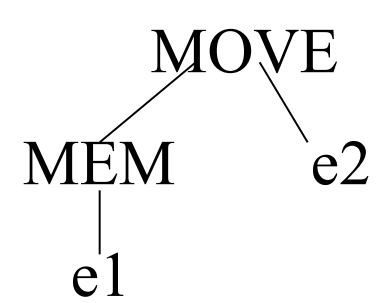

Evaluate e1 giving address a, then evaluate e2 and move the move the result to address a

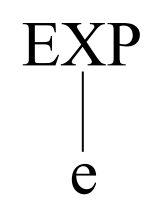

Evaluate e then discard the result

## IR Trees – Statements 2/2

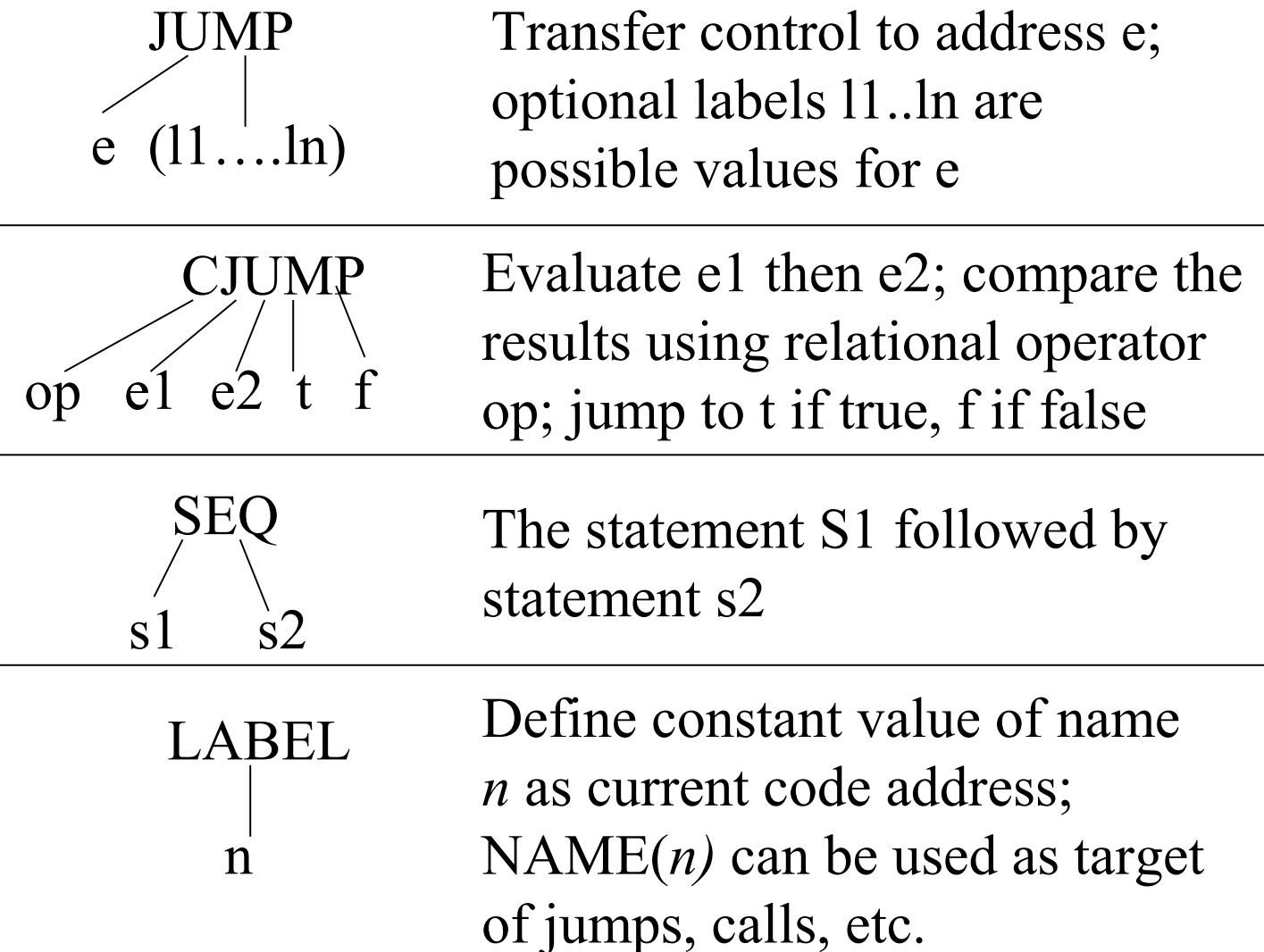

# Simplification Rules

```
\Box ESEQ(s1, ESEQ(s2, e)) =>
    ESEQ(SEQ(s1,s2), e)
\Box BINOP(op, ESEQ(s, e1), e2) =>
    ESEQ(s, BINOP(op, e1, e2))
\Box MEM(ESEQ(s, e1)) =>
    \blacksquare ESEQ(s, MEM(e1))
\Box JUMP(ESEQ(s, e1)) =>
    \blacksquare SEQ(s, JUMP(e1))
\Box CJUMP(op, ESEQ(s, e1), e2, l1, l1) =>
    \blacksquare SEQ(s, CJUMP(op, e1, e2, l1, l2))
 MOVE(ESEQ(s, e1), e2) 
    \blacksquare = SEQ(s, MOVE(e1, e2))
\Box BINOP(op, e1, ESEQ(s, e2)) =>
       ESEQ(MOVE(TEMP t, e1), ESEQ (s, BINOP(op,TEMP t, e2)))
\Box CJUMP(op, e1, ESEQ(s, e2), l1, l2) =>
       SEQ(MOVE(TEMP t, e1), SEQ(s, CJUMP(op,TEMP t, e2, l1, l2)))
\Box CALL(f, a) =
       ESEQ(MOVE(TEMP t, CALL( f , a)), TEMP(t))
```
## Jouette Architecture 1/2

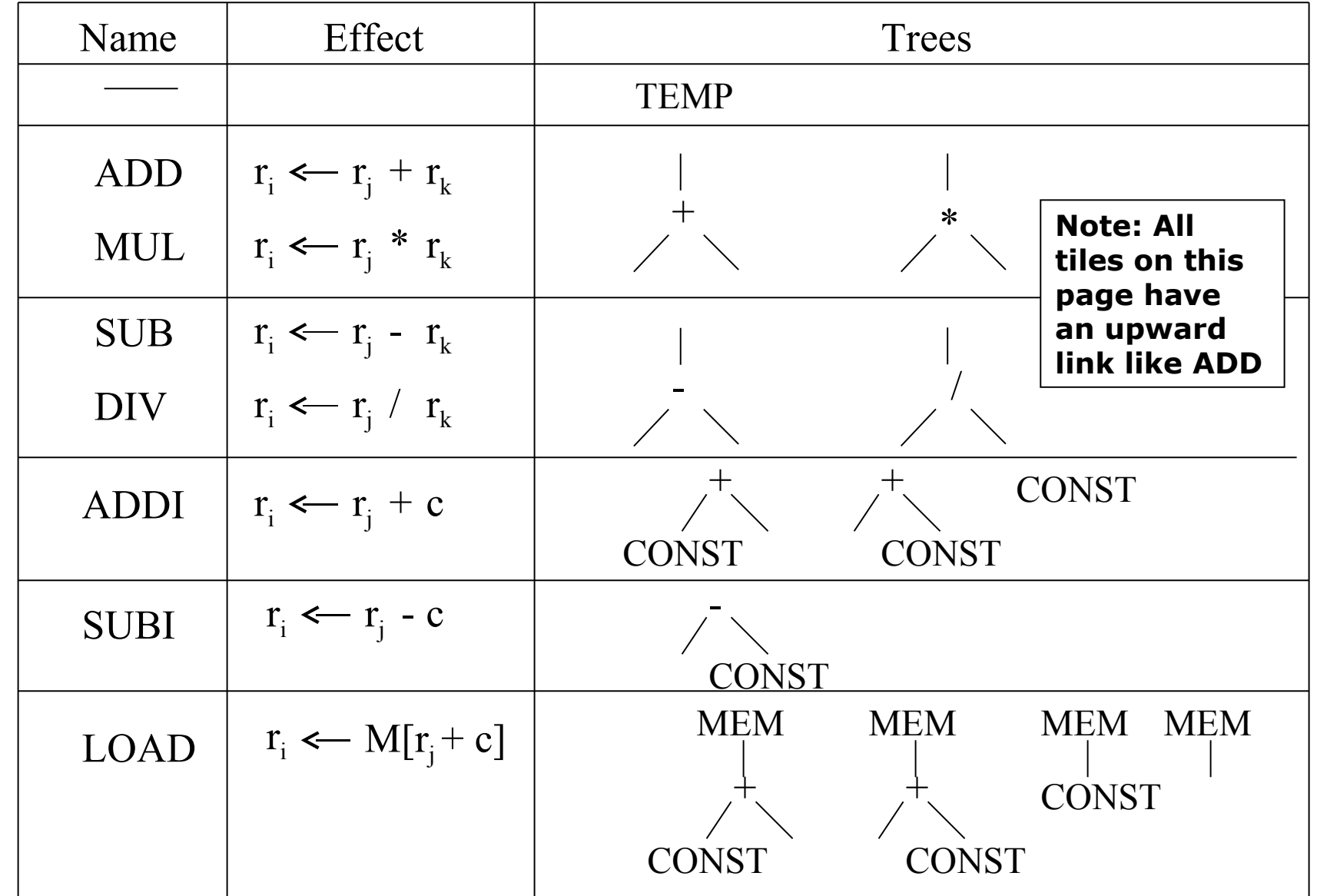

## Jouette Architecture 2/2

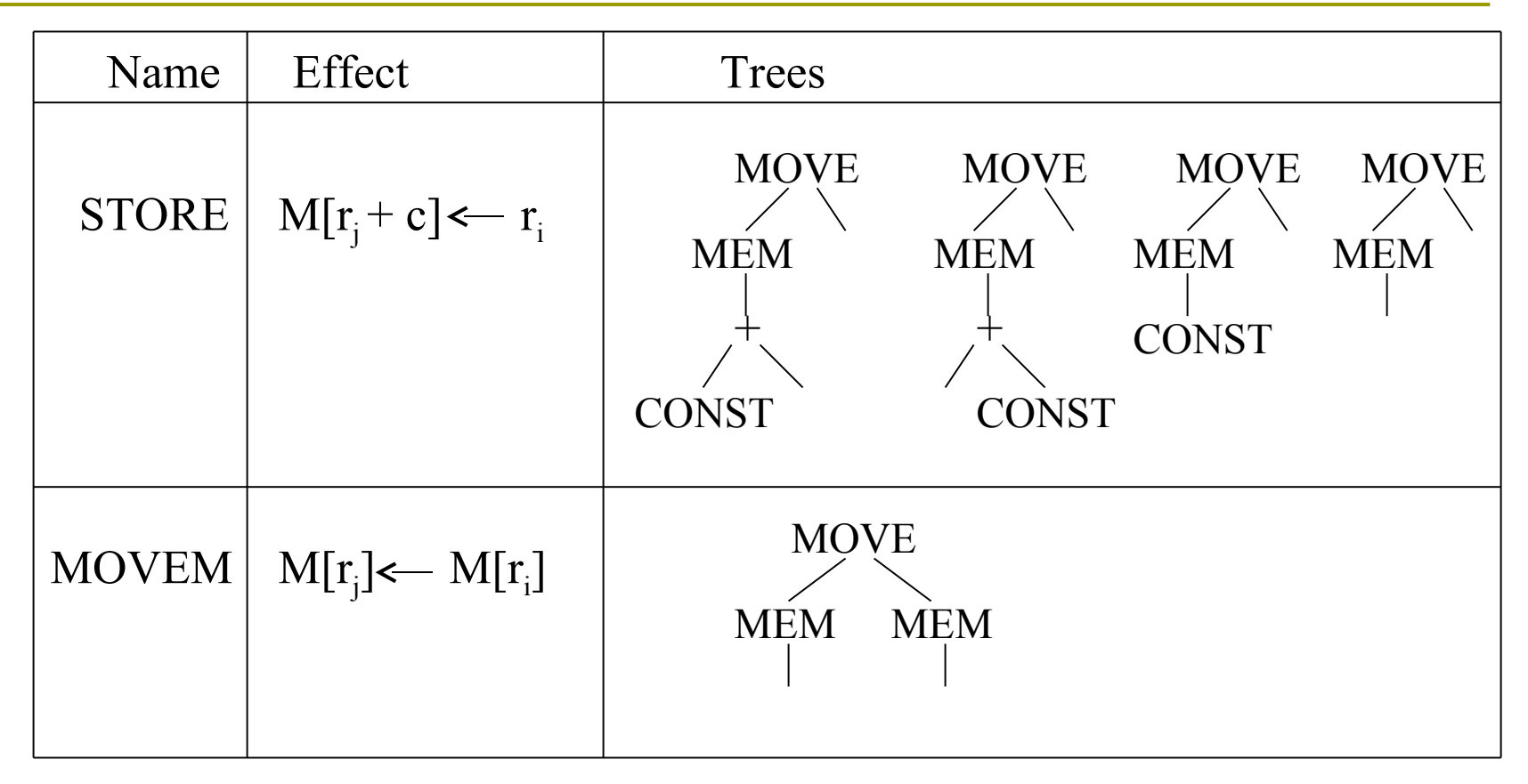